# Nerddy

## **USER SEARCH API**

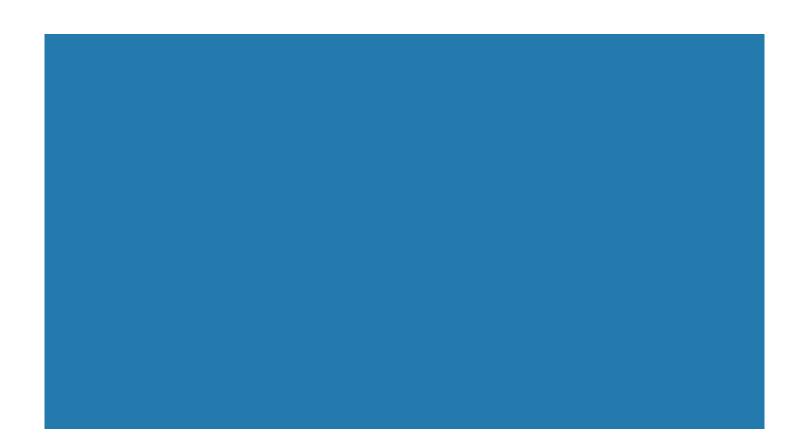

#### About the API

The User Search API allows authorized apps to search Nerddy's database for users based on defined criteria.

#### Authentication

- Requires appid and accesskey.
- Requires platform granted permission to use the API.
- Requires prior permission for each criterion specified in the request.

#### Limitations

• API use volume is controlled by number of requests to your app.

• Apps that abuse the API for the sole purpose of gathering information about users will be terminated.

#### **API URL**

http://www.nerddy.com/beta/usersearch/v1

### Supported Methods

POST

#### **Request Format**

#### Here is a sample request body:

{"appid":"xxxx","accesskey":"xxxx","requestid":"xxxx","criteria":{"count"="10","usercountry"=" United States", "usermajor"="mechanical engineering", "searchsubquery"="bb8 build"}}

| appid                 | Your app's parent (global) app ID            |
|-----------------------|----------------------------------------------|
| accesskey             | Your parent app's access key                 |
| requestid             | A random integer (required for reference)    |
| criteria              | Apps may require multiple criteria to be met |
|                       | by the user.                                 |
| count                 | Required. Number of users to return in the   |
|                       | search result.                               |
| "parameter" : "value" | Specify what value you are interested in     |

#### Supported Data Parameters

| usercountry     | Searches for users by country                                                                             |
|-----------------|----------------------------------------------------------------------------------------------------|
| usercity        | Searches for users by city                                                                                |
| userstate       | Searches for users by state                                                                               |
| userzip         | Searches for users by zip code                                                                            |
| userschool      | Searches for users by school                                                                              |
| usermajor       | Searches for users by academic major                                                                      |
| userprofession  | Searches for users by profession                                                                          |
| usergender      | Searches for users by gender                                                                              |
| userip          | Searches for users by IP (special permit*)                                                                |
| searchquery     | Searches for users by search query                                                                        |
| searchsubquery  | Searches for users who searched for queries<br>that contain all the specified space delimited<br>keywords |
| searchsubstring | Searches for users who searched for queries that contain the specified substring                          |

\*If a parameter requires a special permit, this means you need to meet rigorous requirements to be able to gain permission to such data. Such requirements include, but not limited to, business registration, reputation, and reasonable justification for the permit request.

#### **Response Format**

{"auth"={"vericode":"xxxx","appid":"xxxx", "requestid":"xxxx"}
"body"={"userids":"xxxx,xxxx,xxxx,xxxx,xxxx"}}

| vericode  | The vericode generated for your app upon<br>registration. Refer to the developer manual for<br>how to know the vericode associated with your<br>app. |
|-----------|----------------------------------------------------------------------------------------------------|
| appid     | Your app's parent (global) app ID                                                                                                    |
| requestid | The integer you provided in the original request                                                                                                    |
| userids   | User IDs (varchar)                                                                                                    |

Note: searches return random users who meet the criteria. The same search twice may return different results.